## CSC120H Fall 2018 Worksheet: Files

1. We have a spreadsheet file that we've opened and assigned to f:

```
f = open('budgie_budget.csv')
```
Consider these code fragments:

```
(a) for line in f:
       print(line)
(b) line = f.readline()for line in f:
       print(line)
(c) for line in f:
       print(line)
       f.readline()
```
(d)  $print(f.readlines()[0])$ 

Fill in the blank next to each description below with the code fragment from above, (a), (b), (c) or (d), that it describes.

(1) prints only the first line

(2) prints every line except the first <u>and the state of the state</u>

(3) prints all lines

(4) prints every second line

2. Consider this code:

```
budget_file = open('budgie_budget.txt', 'w')
budget_file.write('Seed: $10/month')
budget_file.write('Cage: $50')
budget_file.close()
```
What will the contents of budgie-budget.txt look like after this code is run?

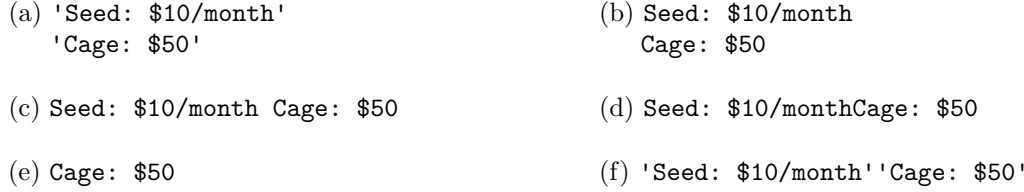

## CSC120H Fall 2018 Worksheet: Files

from typing import TextIO

3. Many Unix-like systems (like OSX and the Teaching Labs) have a file of correctly spelled words. On a Mac, the path to the file is /usr/share/dict/words. On Teaching Labs, the path to the file is /etc/dictionaries-common/words. See below some of those words (the file contains both capitalized and lowercase words); complete the function on the right:

```
Zworykin | def is_correct(file: TextIO, word: str) -> bool:
Zyrtec | """Return True iff word is in file.
Zyrtec's |
a | >>> dict_file = open('dictionary.txt')
aardvark | >>> is_correct(dict_file, 'Zyrtec')
aardvarks | True
abaci | >>> dict_file.close()
aback | >>> dict_file = open('dictionary.txt')
         | >>> is_correct(dict_file, 'lolz')
         | False
         | >>> dict_file.close()
         | """
```
- 4. Complete the following function:
	- def write\_ascii\_triangle(outfile: TextIO, block: str, sidelength: int) -> None: """Write an ascii isosceles right triangle using block that is sidelength characters wide and high to outfile. The right angle should be in the upper-left corner.

Precondition: len(block) == 1

For example, given block="@" and sidelength=4, the following should be written to the file:

@@@@ @@@ @@ @

"""